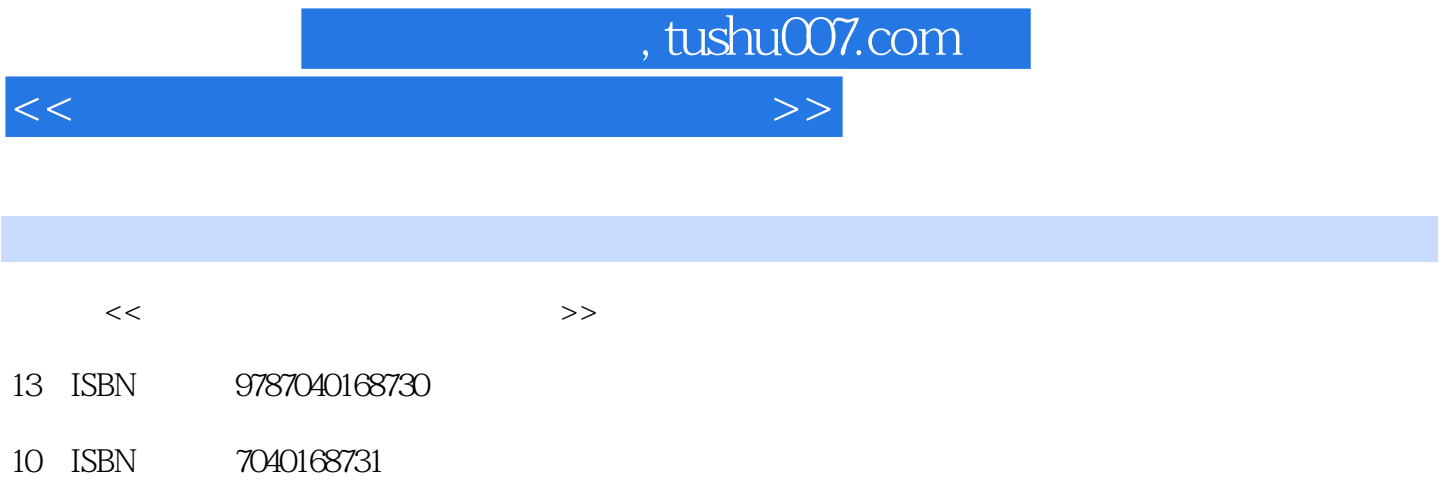

出版时间:2005-1

页数:114

PDF

更多资源请访问:http://www.tushu007.com

 $,$  tushu007.com

 $<<$  the set of the set of the set of the set of the  $>>$ 

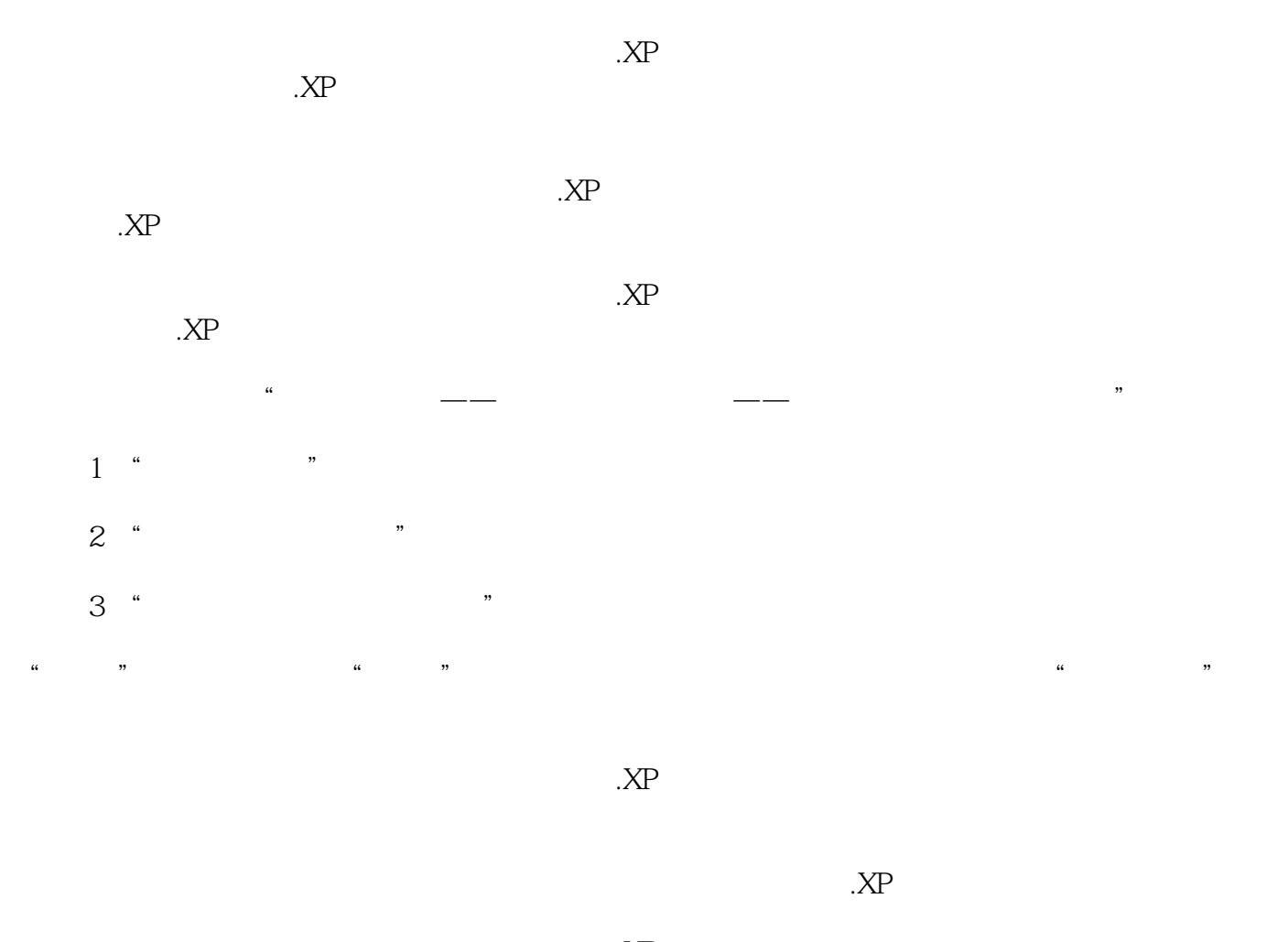

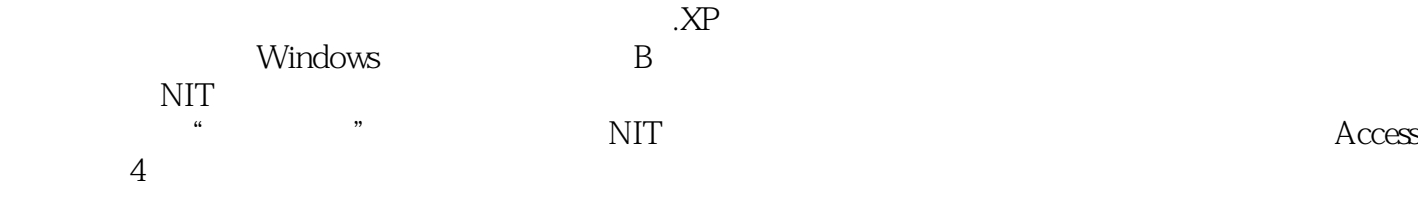

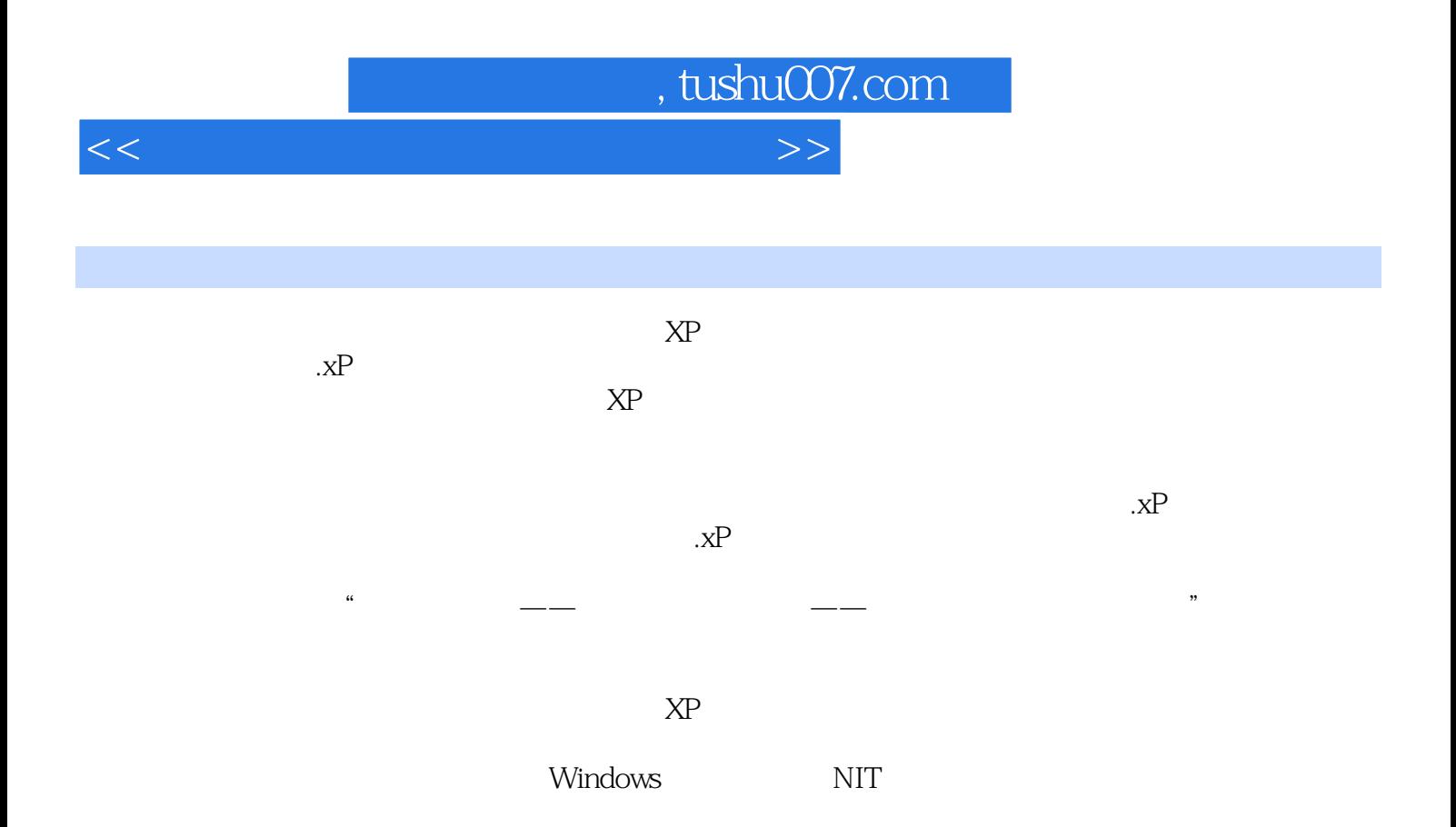

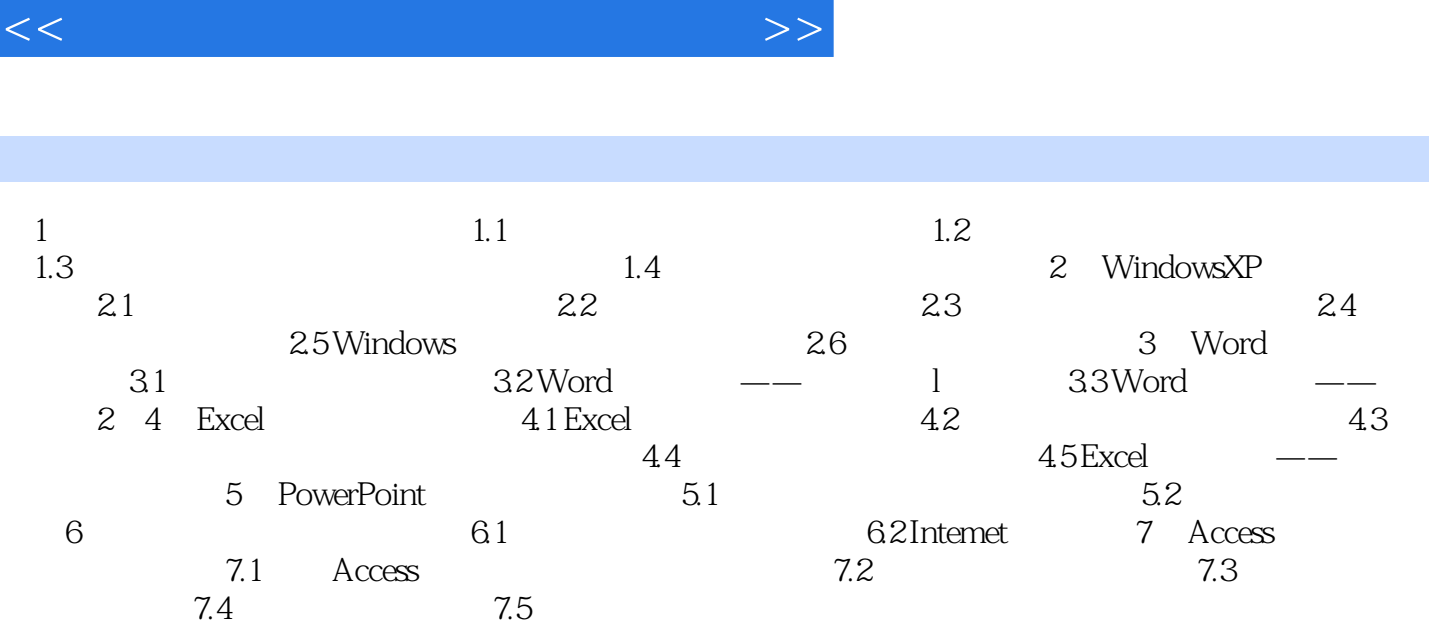

书籍目录

, tushu007.com

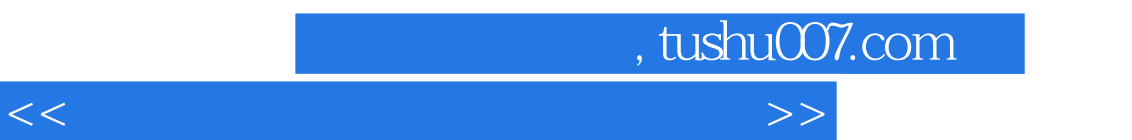

## $\alpha$  and  $\alpha$  and  $\alpha$ 4. Excel " " " " "  $\alpha$  and  $\alpha$  and  $\alpha$  and  $\alpha$ 5. Excel in the Excel in the Excel in the Excel in the Excel in the Excel in the Excel in the Excel in the Excel in the Excel in the Excel in the Excel in the Excel in the Excel in the Excel in the Excel in the Excel in th ②单击"常用"工具栏的"新建"按钮;新建一个工作簿。 ③使用Word中打开与关闭工具栏的方法先打开"绘图"工具栏,再关闭它。 6.使用Excel的编辑栏 ①观察编辑栏的屏幕对象,认识地址框、"输入公式和函数"按钮、编 u "  $\mu$  and  $\mu$  and  $\mu$  exponential  $\mu$ "按钮。

7.选择单元格 (1)选择一个单元格。

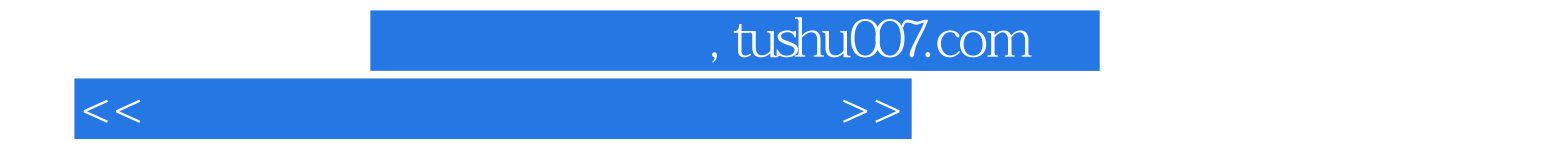

本站所提供下载的PDF图书仅提供预览和简介,请支持正版图书。

更多资源请访问:http://www.tushu007.com